# Teoria grafów - grafy z wagami

#### Aleksandra Gorzkowska

Elektronika i Telekomunikacja Wydział Informatyki, Elektroniki i Telekomunikacji

KO KKOKKEKKEK E DAG

#### **Definicja**

Grafem z wagami nazywamy trójkę (V*,* E*,*w), gdzie G = (V*,* E) jest grafem prostym a  $w: E \to \mathbb{R}_+$  jest funkcją wagową, która każdej krawędzi przyporządkowuje wagę.

**KORK ERKER ADAM ADA** 

#### **Definicja**

Grafem z wagami nazywamy trójkę (V*,* E*,*w), gdzie G = (V*,* E) jest grafem prostym a  $w: E \to \mathbb{R}_+$  jest funkcją wagową, która każdej krawędzi przyporządkowuje wagę.

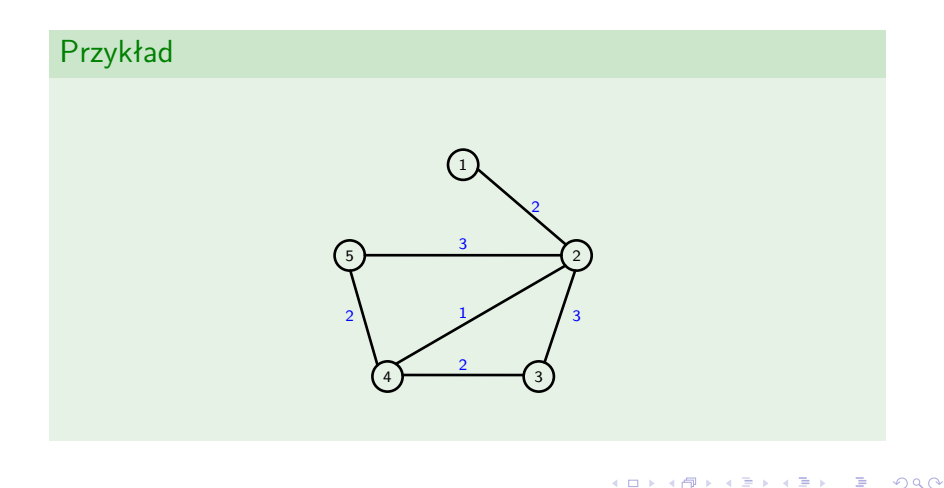

**Problem**: Znaleźć najkrótsze ścieżki z danego wierzchołka grafu G do wszystkich pozostałych wierzchołków.

**Problem**: Znaleźć najkrótsze ścieżki z danego wierzchołka grafu G do wszystkich pozostałych wierzchołków.

#### **Algorytm Dijkstry**

Niech  $v_0$  - wybrany wierzchołek, z którego szukamy ścieżek do pozostałych

Ponadto wprowadzany:

 $d[v]$  - waga aktualnej ścieżki z  $v_0$  do v;  $p[v]$  - poprzednik wierzchołka v na ścieżce z  $v_0$  do v, która ma najmniejszą wagę;

**KORKAR KERKER SAGA** 

**Problem**: Znaleźć najkrótsze ścieżki z danego wierzchołka grafu G do wszystkich pozostałych wierzchołków.

#### **Algorytm Dijkstry**

Niech  $v_0$  - wybrany wierzchołek, z którego szukamy ścieżek do pozostałych

Ponadto wprowadzany:

 $d[v]$  - waga aktualnej ścieżki z  $v_0$  do v;  $p[v]$  - poprzednik wierzchołka v na ścieżce z  $v_0$  do v, która ma najmniejszą wagę;

Dla każdego wierzchołka  $v \in V$  ustawiamy:  $d[v] = \infty$ ;  $p[v] =$ NULL;

**KORKAR KERKER SAGA** 

Dodatkowo  $d[v_0] = 0$ .

**Problem**: Znaleźć najkrótsze ścieżki z danego wierzchołka grafu G do wszystkich pozostałych wierzchołków.

#### **Algorytm Dijkstry**

Niech  $v_0$  - wybrany wierzchołek, z którego szukamy ścieżek do pozostałych

Ponadto wprowadzany:

 $d[v]$  - waga aktualnej ścieżki z  $v_0$  do v;  $p[v]$  - poprzednik wierzchołka v na ścieżce z  $v_0$  do v, która ma najmniejszą wagę;

Dla każdego wierzchołka  $v \in V$  ustawiamy:  $d[v] = \infty$ ;  $p[v] =$ NULL;

Dodatkowo  $d[v_0] = 0$ .

S - zbiór rozpatrzonych wierzchołków; Ustawiamy  $S = \emptyset$ 

# Algorytm Dijkstry

**DIJKSTRA**(*v*<sub>0</sub>) {

\n
$$
dopóki S \neq V \{
$$

\nwybierz wierzchołek  $u \notin S$ , taki że  $d[u]$  jest najmniejsze;  
\n
$$
S = S \cup \{u\}; // dodaj u do S
$$

\n
$$
dla kazdego \quad v \in V \setminus S \quad \text{sąsiada } u
$$

\n
$$
j ešli d[v] > d[u] + w(uv) \{
$$

\n
$$
d[v] = d[u] + w(uv);
$$

\n
$$
p[v] = u;
$$

\n}

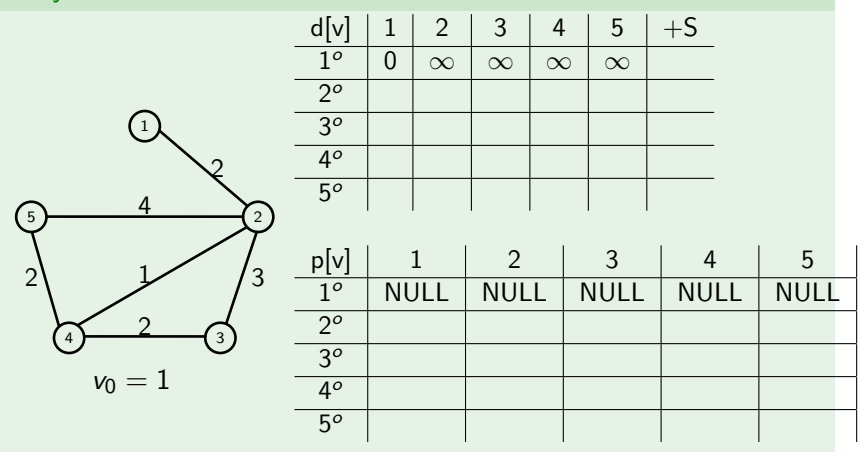

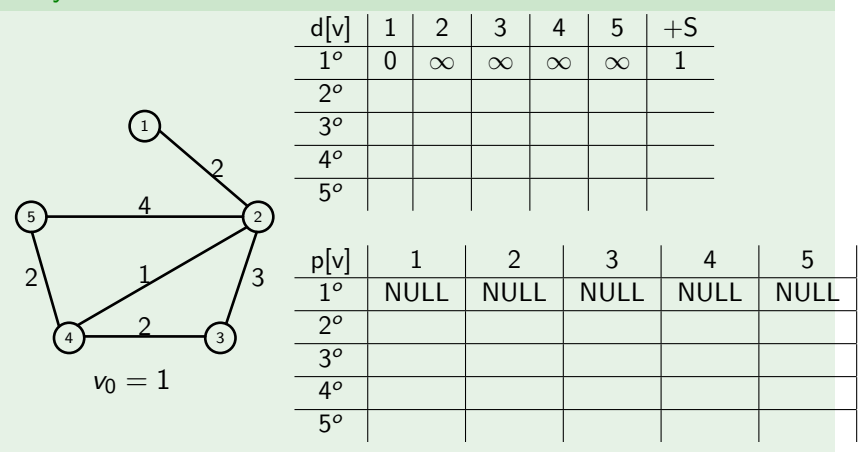

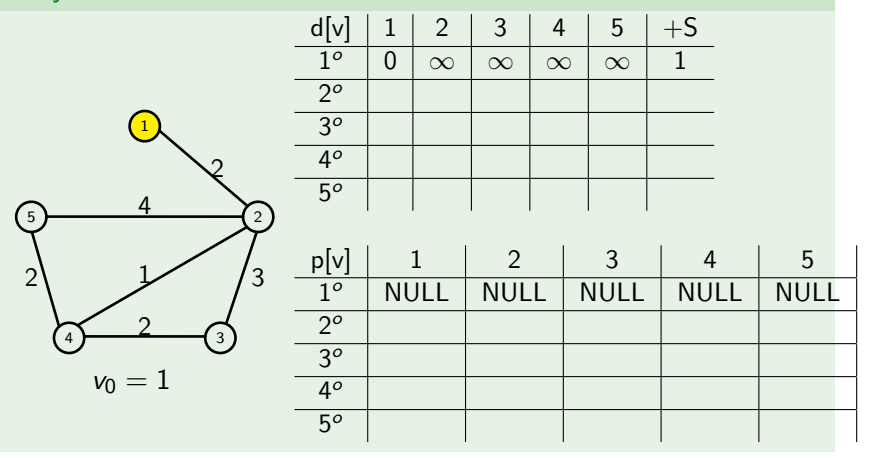

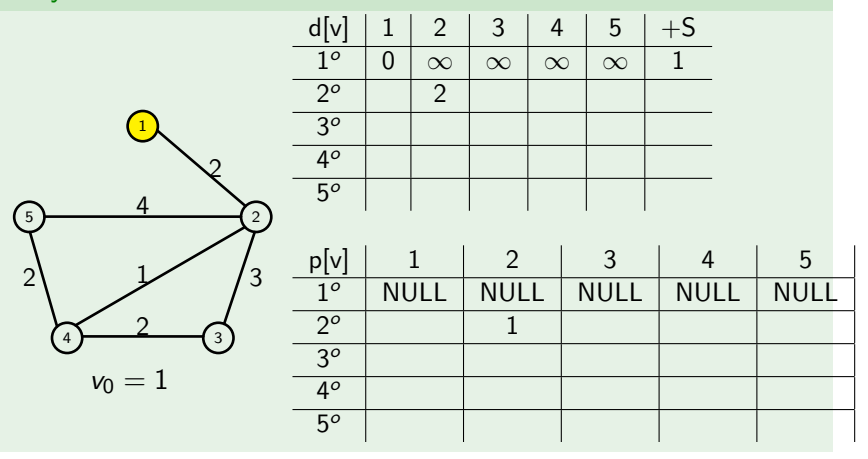

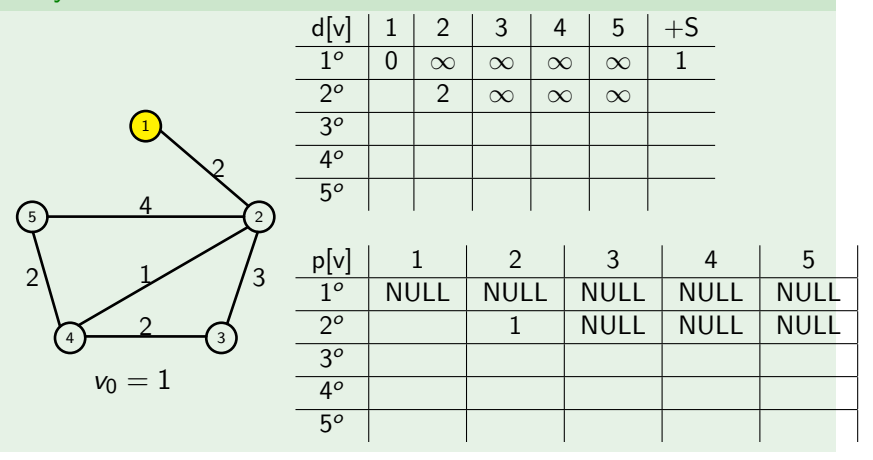

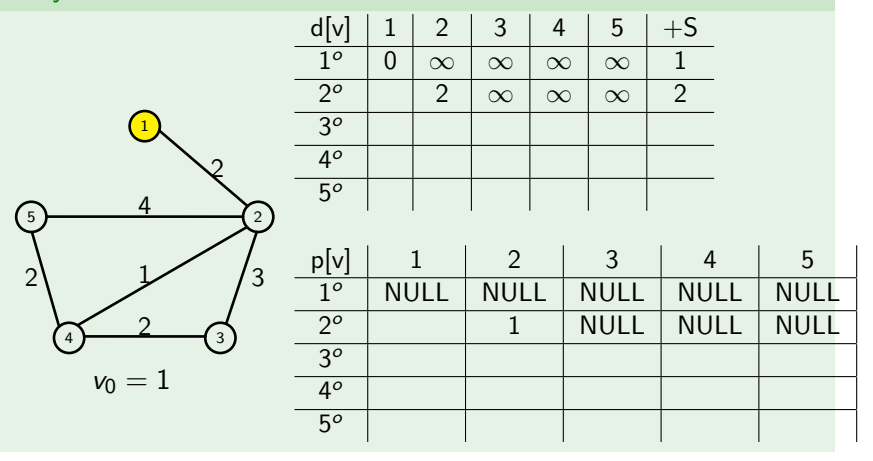

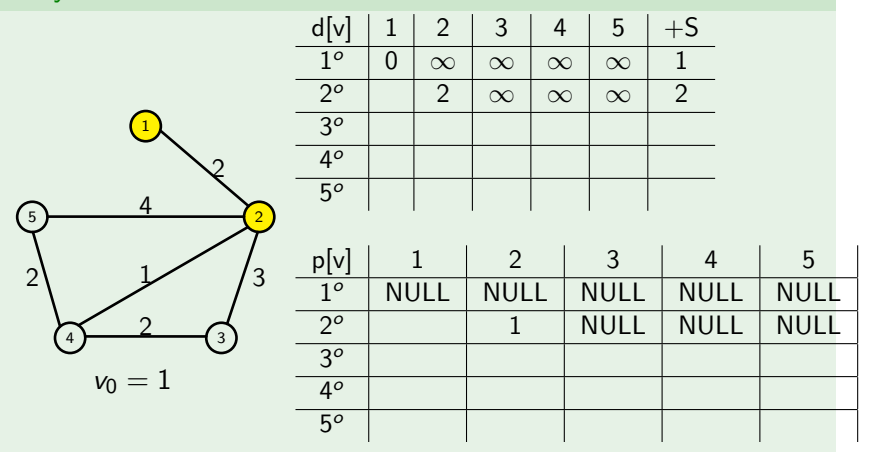

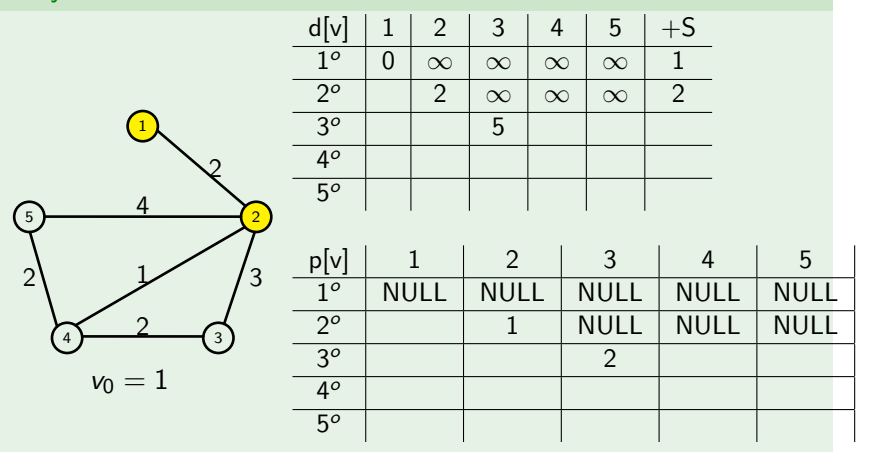

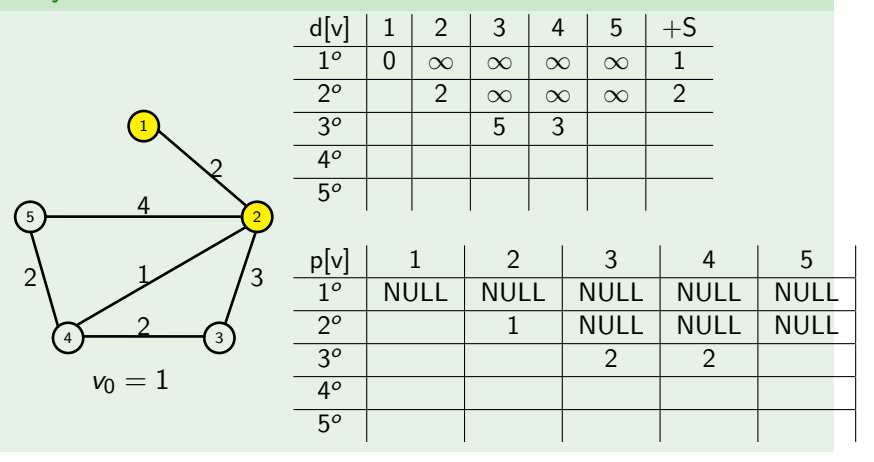

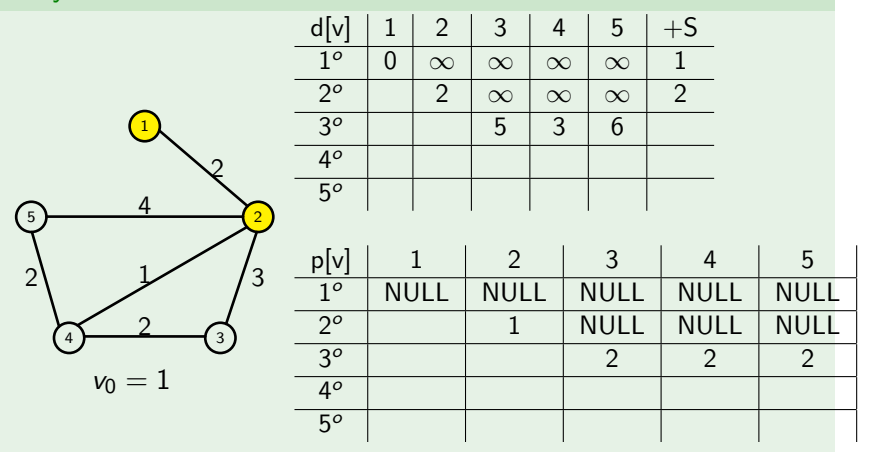

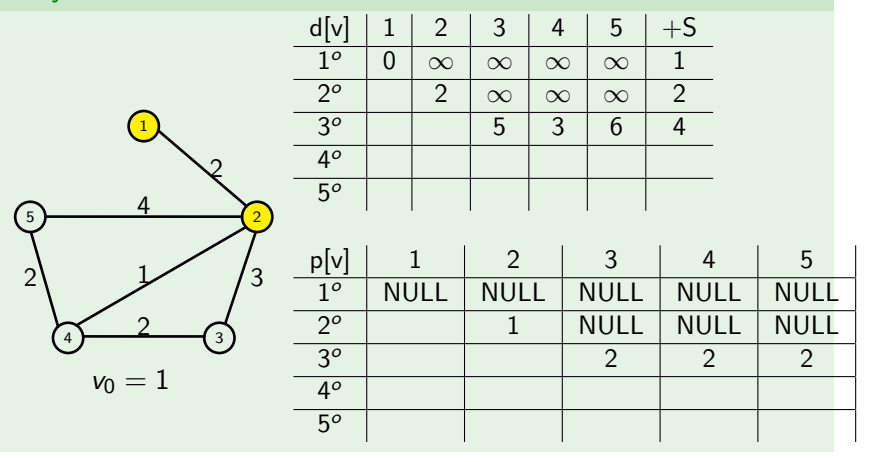

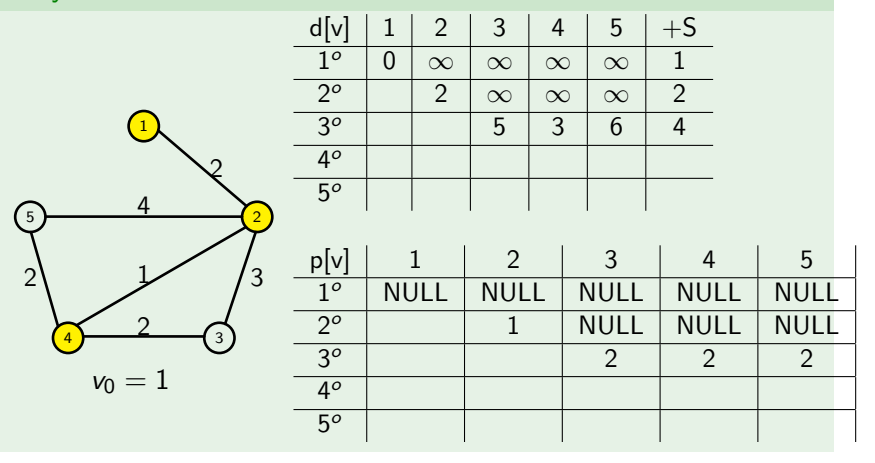

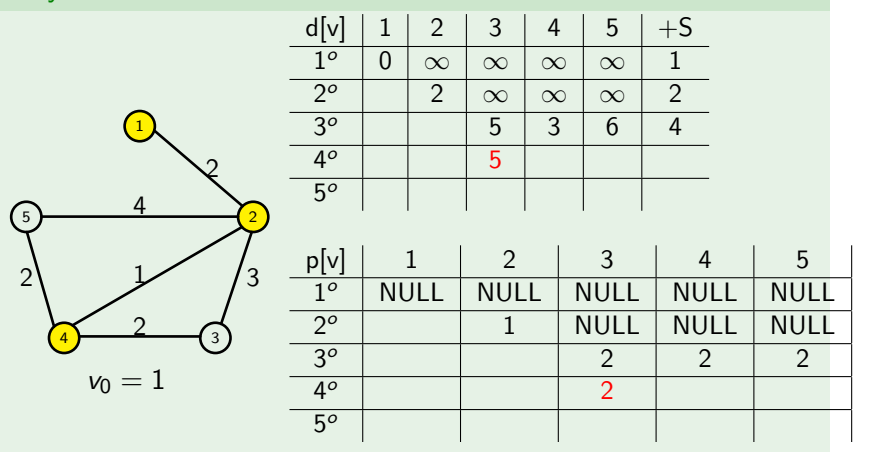

K ロ ▶ K @ ▶ K 할 ▶ K 할 ▶ 이 할 → 9 Q @

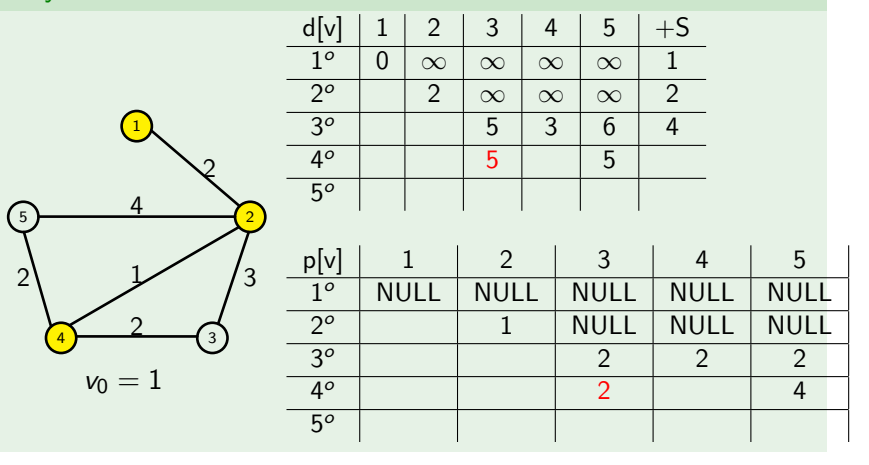

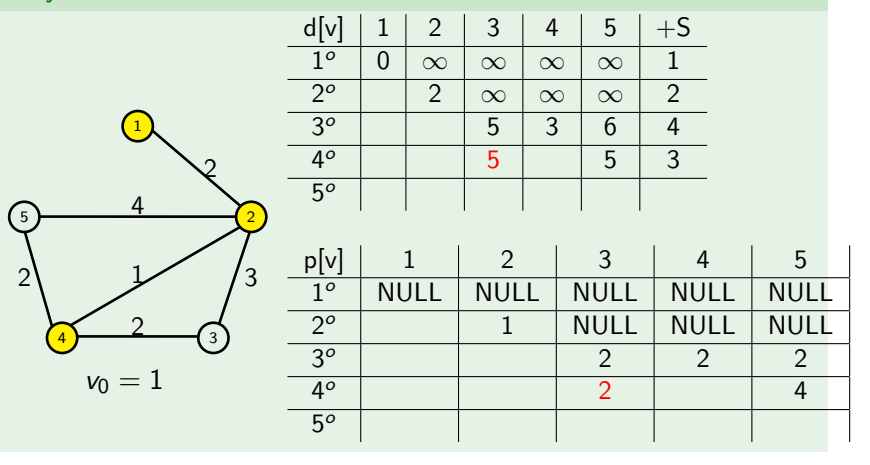

K ロ ▶ K @ ▶ K 할 ▶ K 할 ▶ 이 할 → 9 Q @

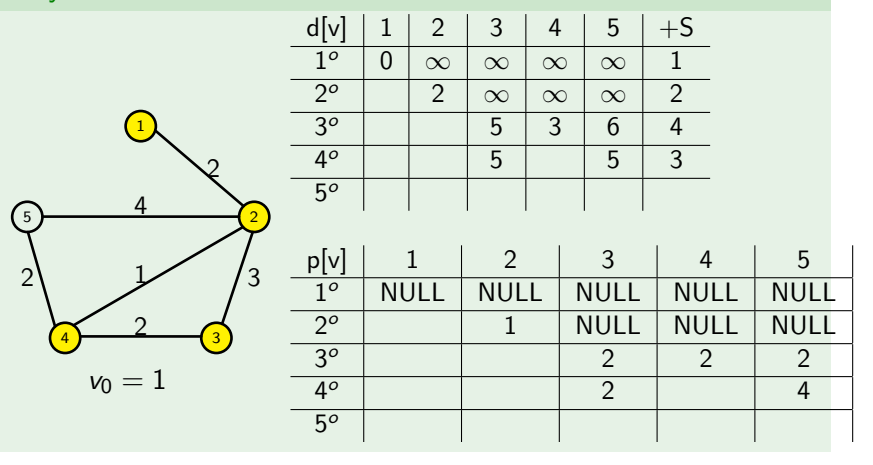

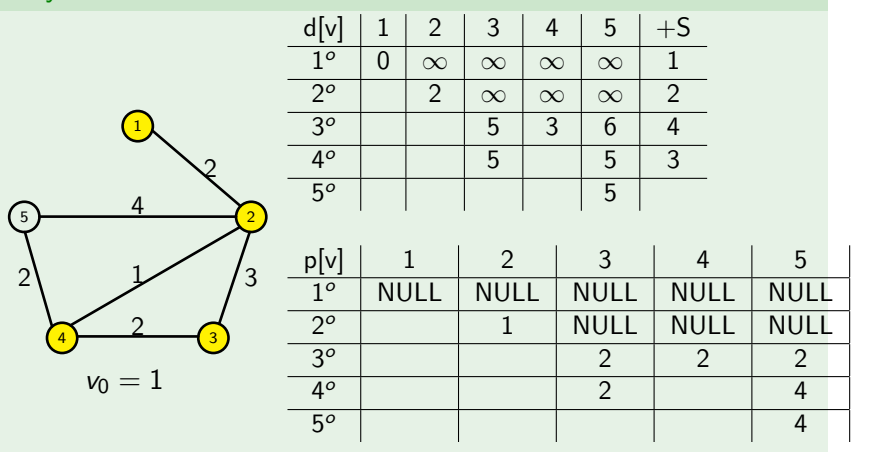

K ロ ▶ K @ ▶ K 할 ▶ K 할 ▶ 이 할 → 9 Q @

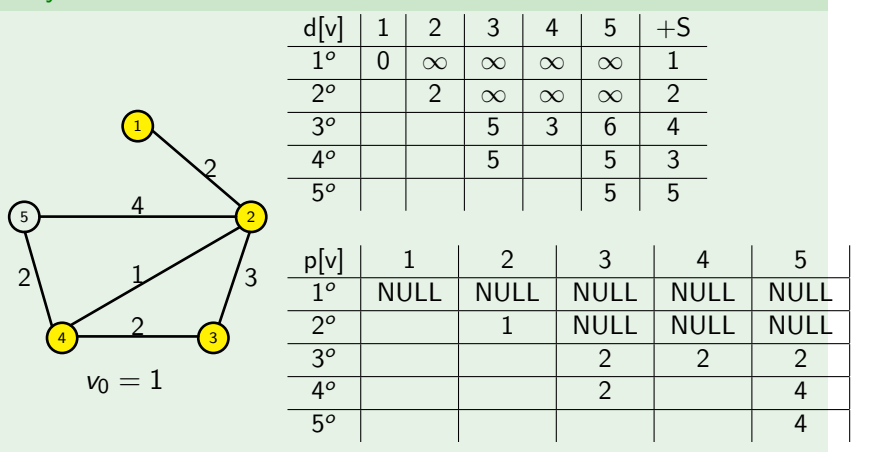

#### Wynik działania algorytmu Dijkstry

**KORK ERKER ADAM ADA** 

najkrótsze ścieżki w grafie G z wierzchołka 1 do wszystkich pozostałych:

z 1 do 2:  $1 \rightarrow 2$  waga 2; z 1 do 3:  $1 \rightarrow 2 \rightarrow 3$  waga 5; z 1 do 4:  $1 \rightarrow 2 \rightarrow 4$  waga 3; z 1 do 5:  $1 \rightarrow 2 \rightarrow 4 \rightarrow 5$  waga 5;

**Problem**: Znaleźć drzewo rozpinające grafu G o najmniejszej sumarycznej wadze.

K ロ ▶ K 레 ▶ K 코 ▶ K 코 ▶ 『코 │ ◆ 9 Q Q ↓

**Problem**: Znaleźć drzewo rozpinające grafu G o najmniejszej sumarycznej wadze.

#### **Algorytm Prima**

Wprowadzamy:

 $k[v]$  - minimalna waga krawędzi łączącej v z drzewem;  $p[v]$  - sąsiad wierzchołka v w drzewie, realizujący połączenie o koszcie  $k[v]$ ;

**KORKARYKERKER POLO** 

**Problem**: Znaleźć drzewo rozpinające grafu G o najmniejszej sumarycznej wadze.

#### **Algorytm Prima**

Wprowadzamy:

 $k[v]$  - minimalna waga krawędzi łączącej v z drzewem;  $p[v]$  - sąsiad wierzchołka v w drzewie, realizujący połączenie o koszcie  $k[v]$ ;

Dla każdego wierzchołka  $v \in V$  ustawiamy:  $k[v] = \infty$ ;  $p[v] =$ NULL;

Wybieramy dowolny wierzchołek  $v_0$  i ustawiamy  $k[v] = 0$ . Tworzymy drzewo  $T = (V, F)$  i ustawiamy  $F = \emptyset$ .

## Algorytm Prima

**KORK EXTERNE PROVIDE** 

```
PRIM(v_0) {
    dopóki V \neq \emptyset {
       wybierz wierzchołek u \in V, taki że k[u] jest najmniejsze;
       V = V \setminus \{u\}; // usuń u z V
       jeśli u \neq v_0, to dodaj up[u] do drzewa T;
       dla każdego v \in V sąsiada u
          jeśli k[v] > w(uv) {
              k[v] = w(uv);p[v] = u;}
    }
}
```
 $\frac{1}{5}$ 

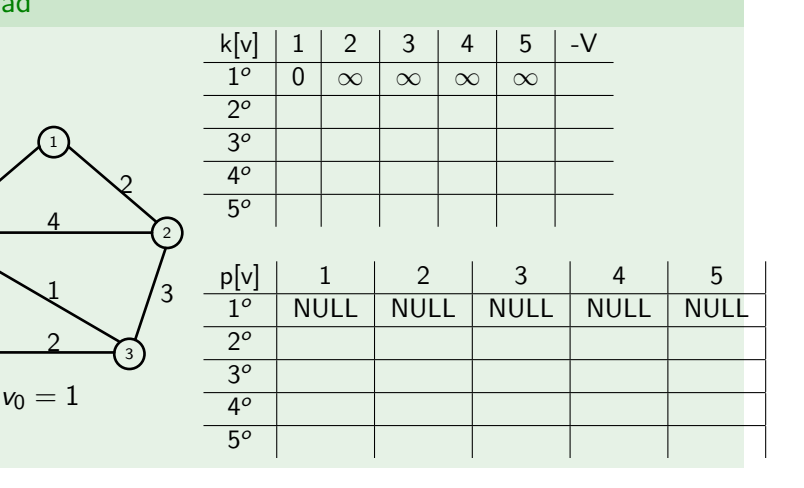

KOKK@KKEKKEK E 1990

 $\frac{1}{5}$ 

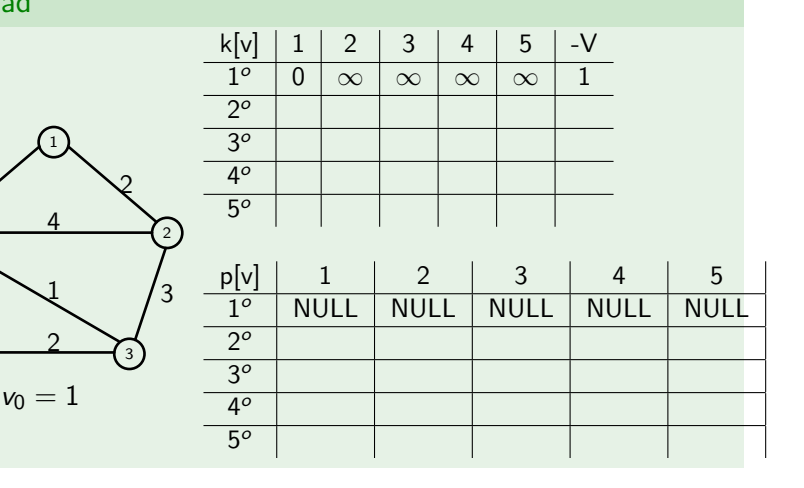

KOKK@KKEKKEK E 1990

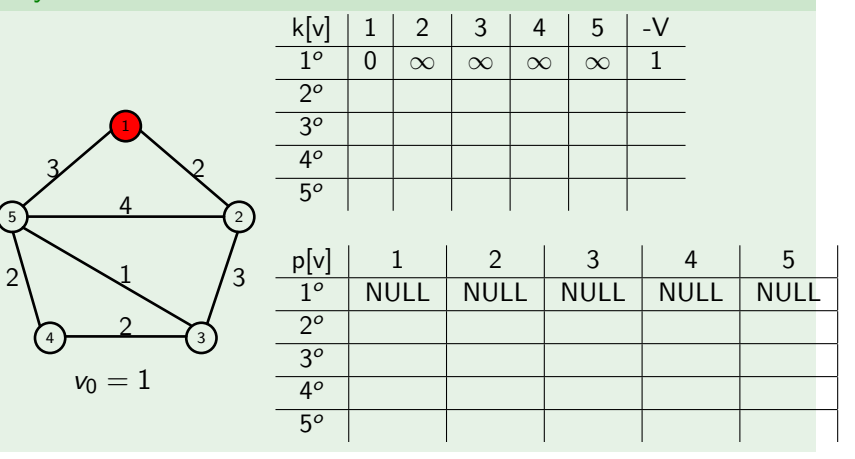

 $\frac{1}{5}$ 

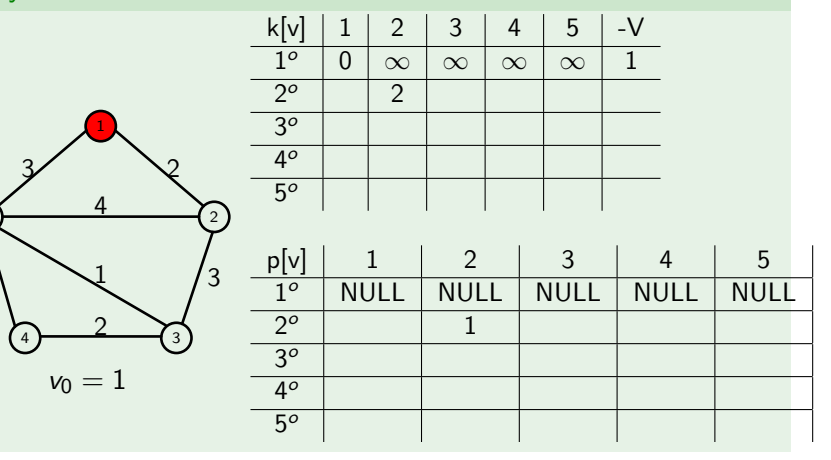

 $\frac{1}{5}$ 

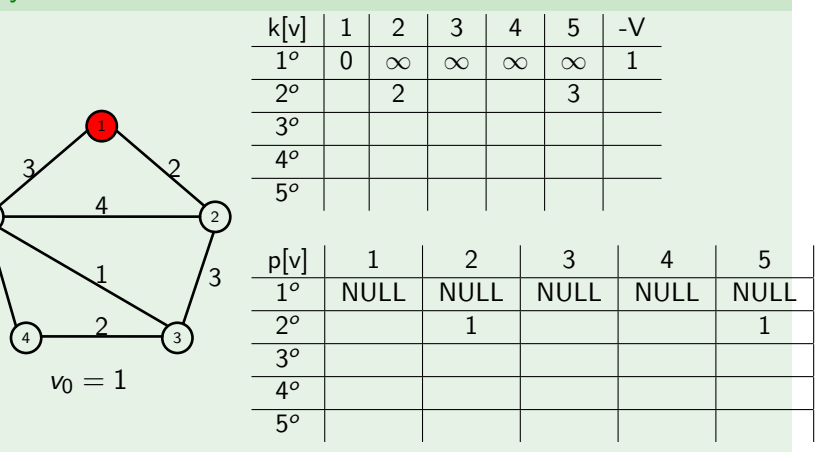

 $\frac{1}{5}$ 

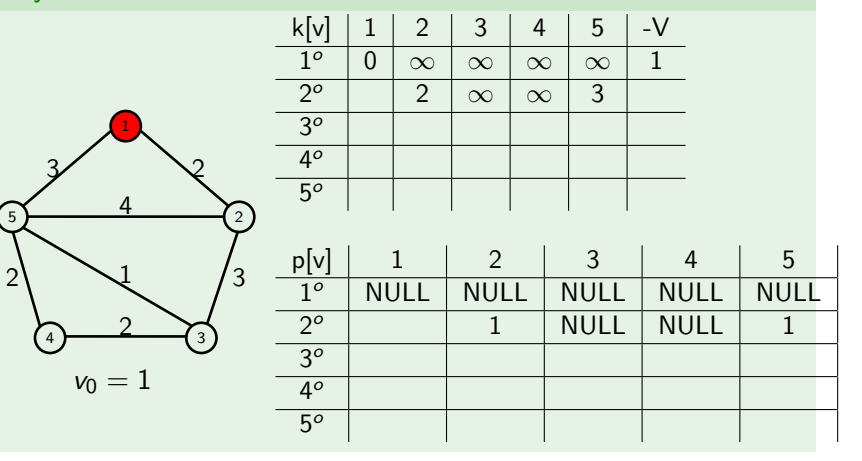

 $\frac{1}{5}$ 

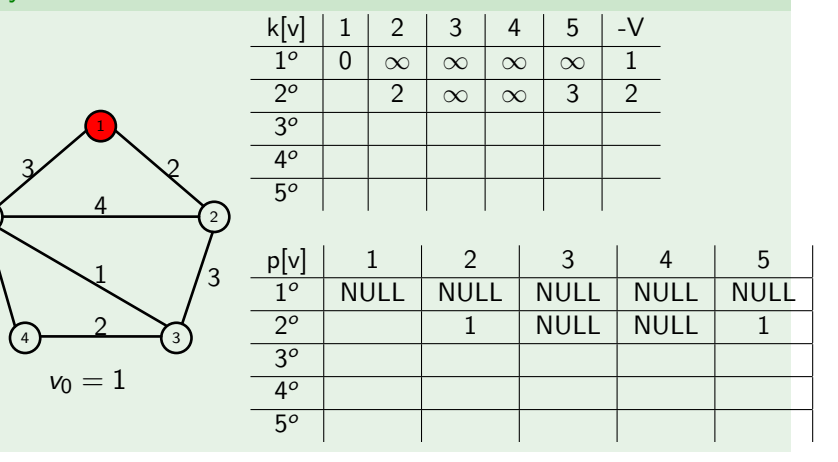

K ロ ▶ K 個 ▶ K 결 ▶ K 결 ▶ │ 결 │ K 9 Q Q

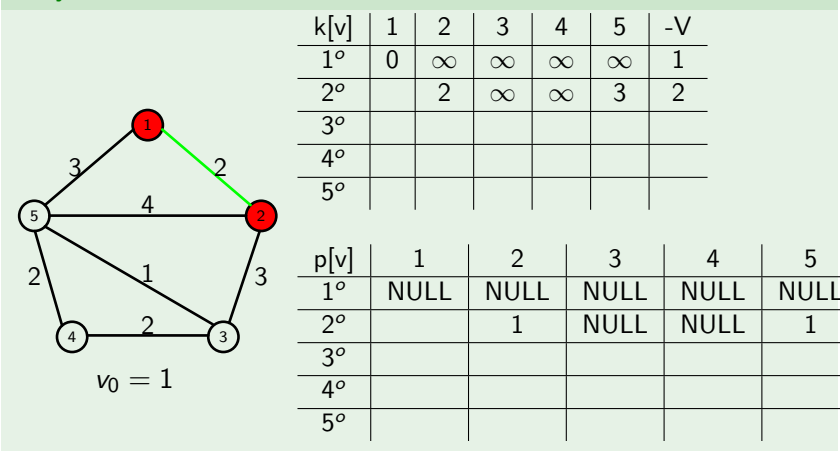

K ロ ▶ K 個 ▶ K 결 ▶ K 결 ▶ │ 결 │ K 9 Q Q

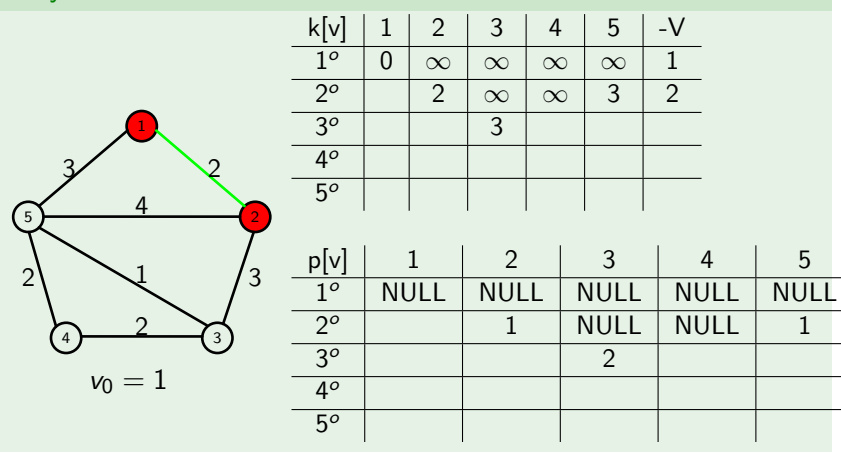

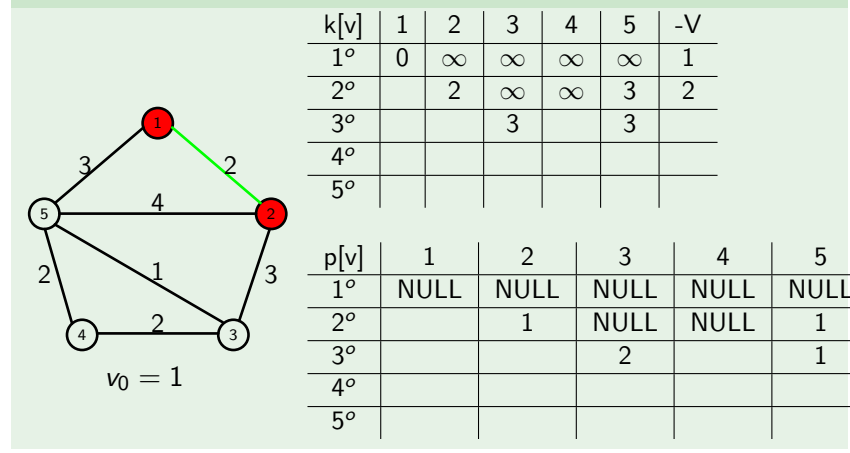

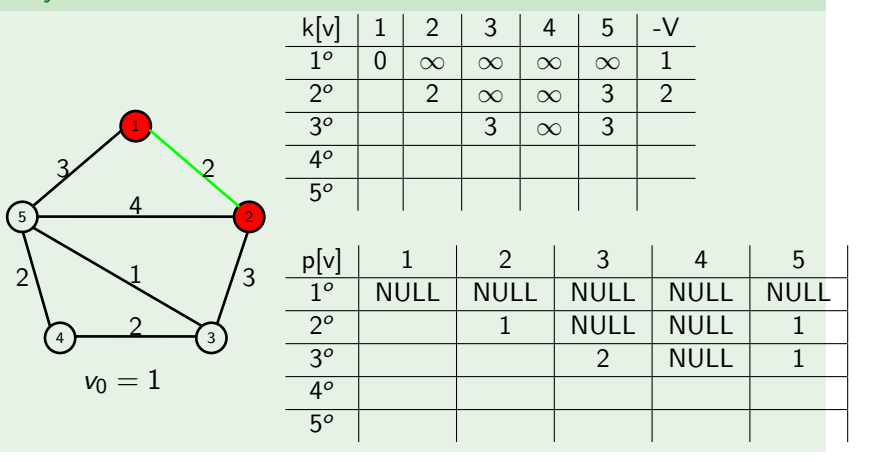

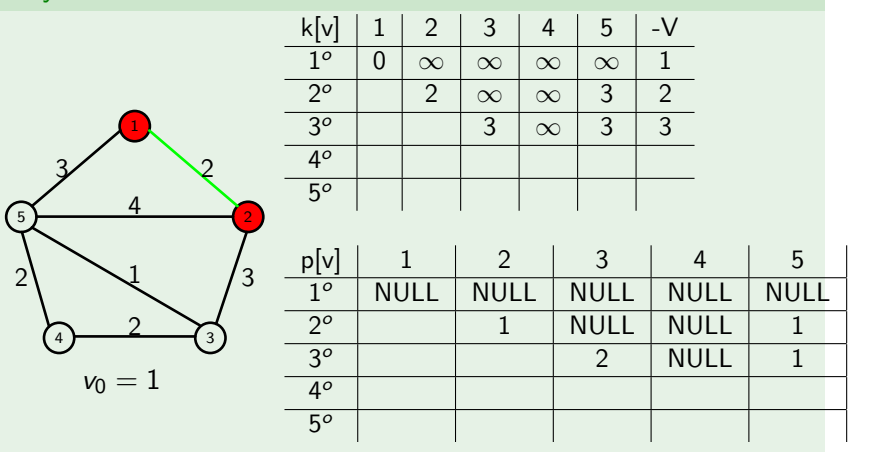

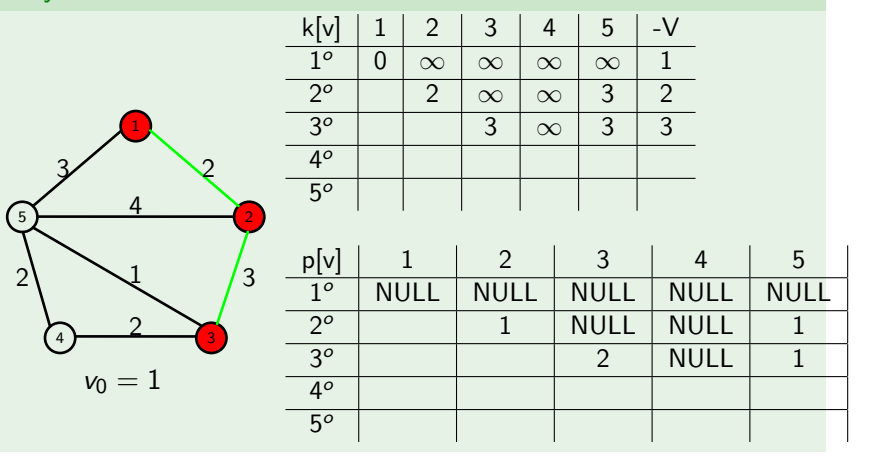

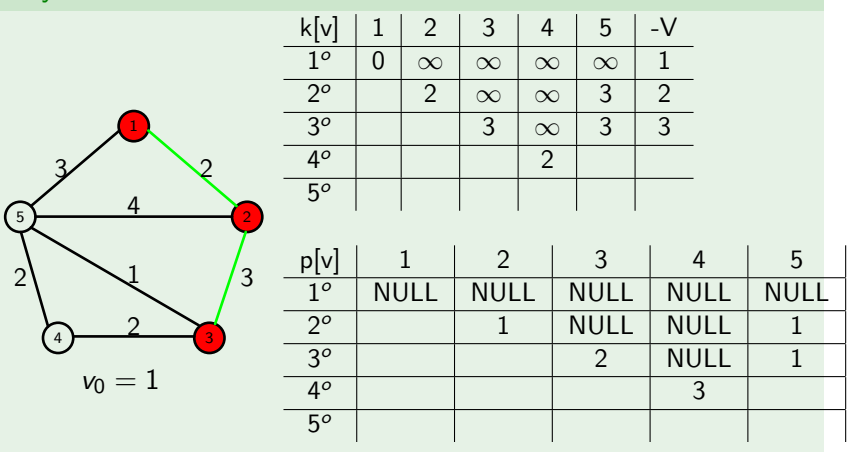

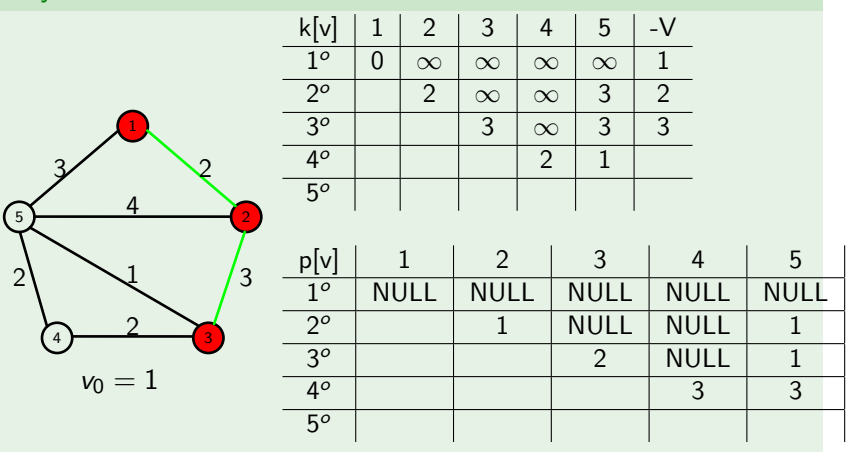

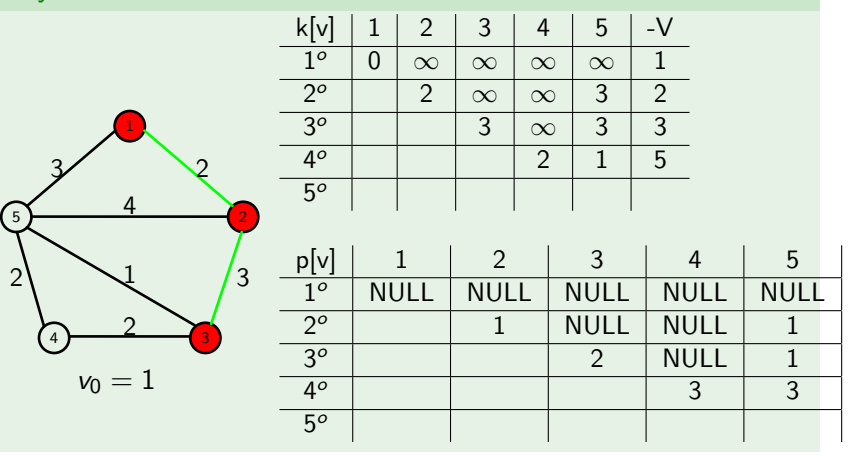

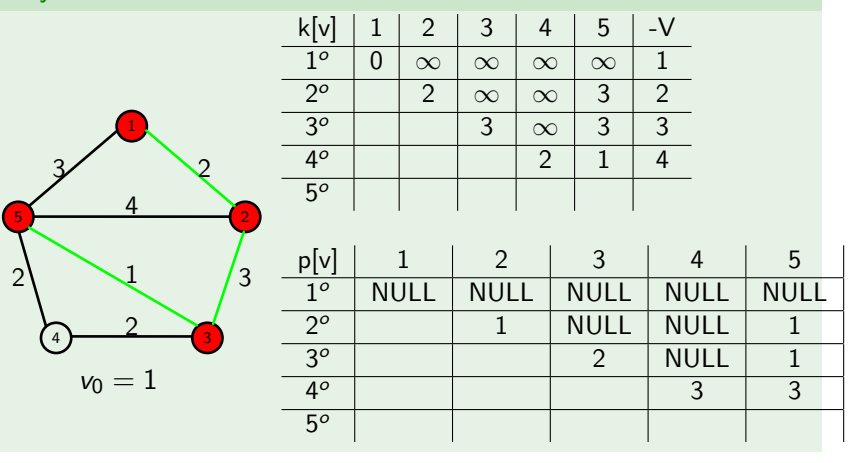

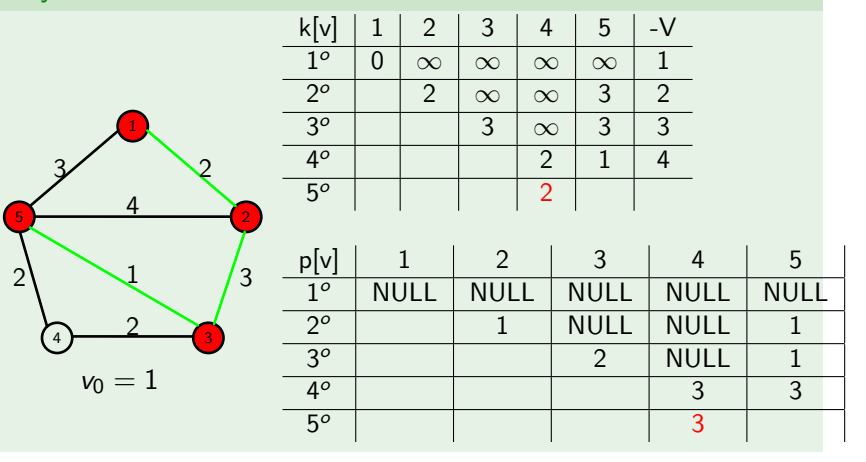

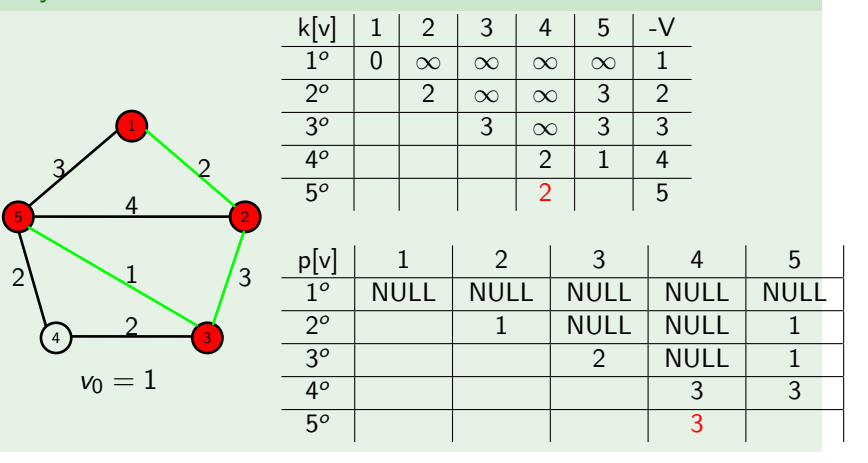

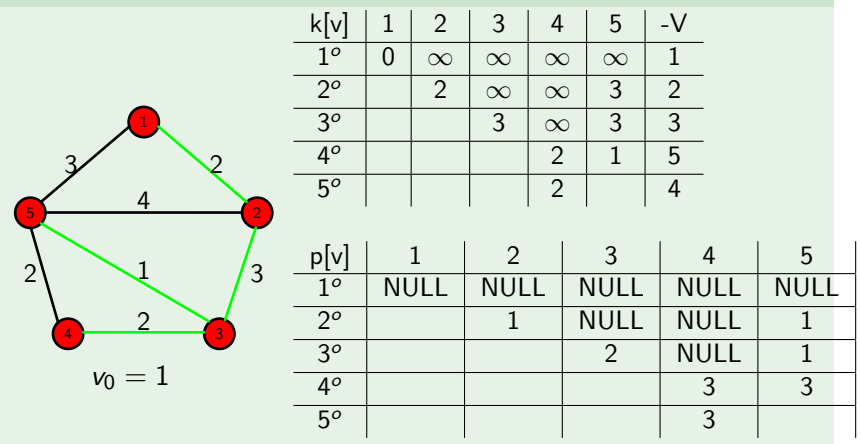

Waga drzewa rozpinającego  $T$  to  $2 + 3 + 1 + 2 = 8$ .

K ロ ▶ K 個 ▶ K 결 ▶ K 결 ▶ │ 결 │ K 9 Q Q

**Problem**: Znaleźć drzewo rozpinające grafu G o najmniejszej sumarycznej wadze.

K ロ ▶ K 個 ▶ K 할 ▶ K 할 ▶ 이 할 → 9 Q Q →

**Problem**: Znaleźć drzewo rozpinające grafu G o najmniejszej sumarycznej wadze.

#### **Algorytm Kruskala**

Wprowadzamy:

P -ciąg krawędzi grafu ustawionych w kolejności niemalejącej względem wag;  $T = (V, F)$ ,  $F = \emptyset$  - las wierzchołków izolowanych;

**KORKARYKERKER POLO** 

# Algorytm Kruskala

**KORKARYKERKER POLO** 

```
KRUSKAL(G) {
   dopóki T nie jest spójny {
      pobierz wyraz uv ciągu P;
      jeśli u oraz v są w rożnych składowych T, to dodaj uv do
lasu T;
    }
}
```
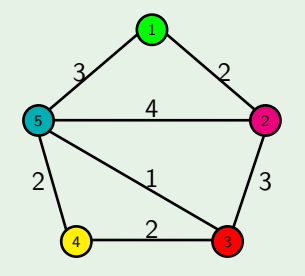

Ciąg krawędzi: *,* 12*,* 34*,* 45*,* 15*,* 23*,* 25

KOKK@KKEKKEK E 1990

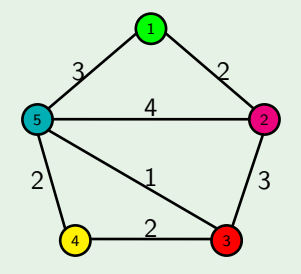

Ciąg krawędzi: *,* 12 *,* 34 *,* 45 *,* 15 *,* 23 *,* 25

Pobieramy krawędź 35, 3 oraz 5 są w różnych składowych

K ロ ▶ K 個 ▶ K 결 ▶ K 결 ▶ │ 결 │ K 9 Q Q

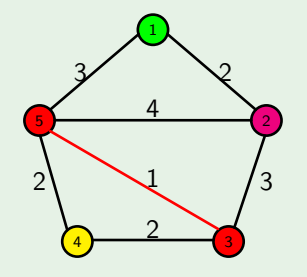

Ciąg krawędzi: *,* 12*,* 34*,* 45*,* 15*,* 23*,* 25

K ロ ▶ K 個 ▶ K 할 ▶ K 할 ▶ 이 할 → 9 Q Q →

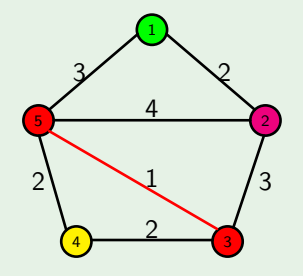

Ciąg krawędzi: *,* 12 *,* 34 *,* 45 *,* 15 *,* 23 *,* 25

Pobieramy krawędź 12, 1 oraz 2 są w różnych składowych

K ロ ▶ K 個 ▶ K 결 ▶ K 결 ▶ │ 결 │ K 9 Q Q

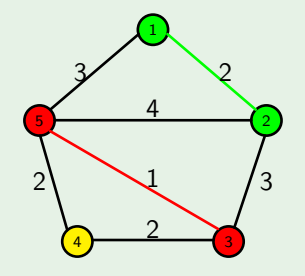

Ciąg krawędzi: *,* 12*,* 34*,* 45*,* 15*,* 23*,* 25

K ロ ▶ K 個 ▶ K 할 ▶ K 할 ▶ 이 할 → 9 Q Q →

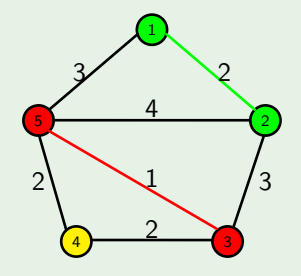

Ciąg krawędzi: *,* 12 *,* 34 *,* 45 *,* 15 *,* 23 *,* 25

Pobieramy krawędź 34, 3 oraz 4 są w różnych składowych

K ロ ▶ K 個 ▶ K 결 ▶ K 결 ▶ │ 결 │ K 9 Q Q

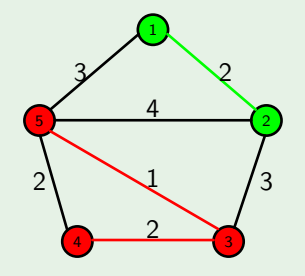

Ciąg krawędzi: *,* 12*,* 34*,* 45*,* 15*,* 23*,* 25

KOKK@KKEKKEK E 1990

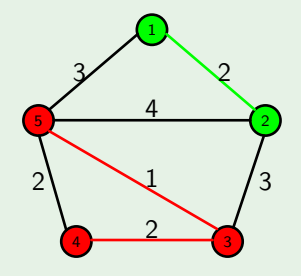

Ciąg krawędzi: *,* 12 *,* 34 *,* 45 *,* 15 *,* 23 *,* 25

Pobieramy krawędź 45, 4 oraz 5 są w tej samej składowej

K ロ ▶ K 個 ▶ K 결 ▶ K 결 ▶ │ 결 │ K 9 Q Q

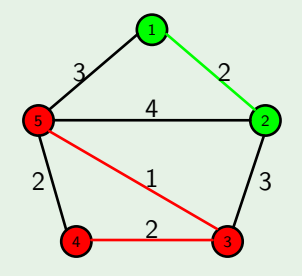

Ciąg krawędzi: *,* 12 *,* 34 *,* 45 *,* 15 *,* 23 *,* 25

Pobieramy krawędź 15, 1 oraz 5 są w różnych składowych

K ロ ▶ K 個 ▶ K 결 ▶ K 결 ▶ │ 결 │ K 9 Q Q

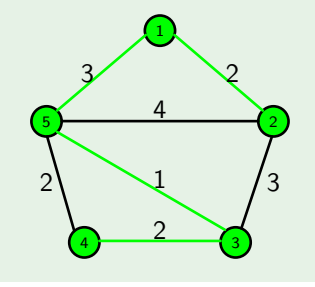

Ciąg krawędzi: *,* 12*,* 34*,* 45*,* 15*,* 23*,* 25

K ロ ▶ K 個 ▶ K 할 ▶ K 할 ▶ 이 할 → 9 Q Q →

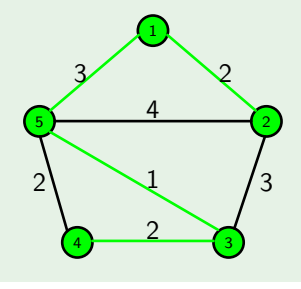

Ciąg krawędzi: *,* 12 *,* 34 *,* 45 *,* 15 *,* 23 *,* 25

Graf T jest drzewem, jest spójny. Algorytm kończy działanie.

K ロ ▶ K 個 ▶ K 할 ▶ K 할 ▶ 이 할 → 9 Q Q →

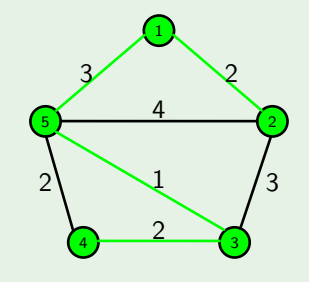

Ciąg krawędzi: 35*,* 12*,* 34*,* 45*,* 15*,* 23*,* 25

Graf T jest drzewem, jest spójny. Algorytm kończy działanie.

**KORK ERKER ADA ADA KORA** 

Waga drzewa rozpinającego T to  $1+2+2+3=8$ .